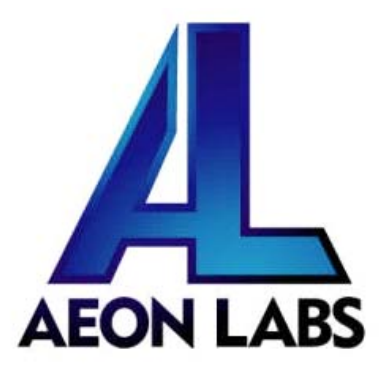

# Aeon Labs RGB Bulb Gen5

(Z‐Wave RGB Bulb Gen5)

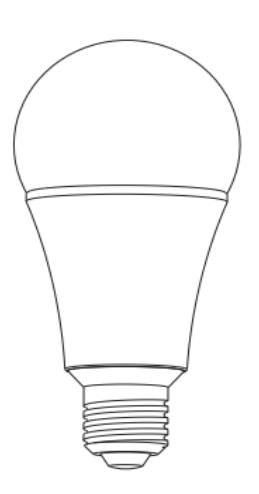

## **Change History**

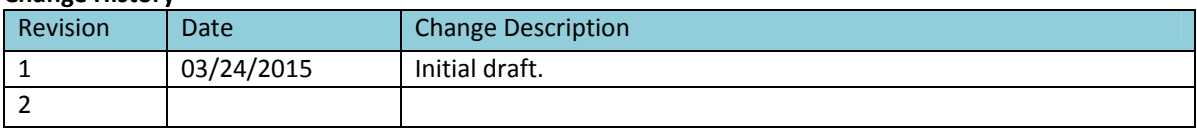

# **Aeon Labs RGB Bulb Gen5 Engineering Specifications and Advanced Functions for Developers**

Aeon Labs RGB Bulb is a switch multilevel device based on Z‐wave enhanced 232 slave library of V6.51.01.

Its bulb has the Smart RGB LEDs in, which can be used for adding colour to your home, the bulb has 5 main colour channels available for you to adjust: Red, Green, Blue, Warm white and Cold white. You can configure its indication colour according to your favour.

RGB Bulb Gen5 can be included and operated in any Z‐Wave network with other Z‐Wave certified devices from other manufacturers and/or other applications. All non‐battery operated nodes within the network will act as repeaters regardless of vendor to increase reliability of the network.

The RGB Bulb is also a security Z‐Wave device and supports the Over The Air (OTA) feature for the product's firmware upgrade.

# **1. Library and Command Classes**

**1.1 SDK:** 6.51.01

- **1.2 Library**
- Basic Device Class: BASIC\_TYPE\_ROUTING\_SLAVE
- **•** Generic Device class: GENERIC\_TYPE\_SWITCH\_MULTILEVEL
- $\bullet$  Specific Device Class: SPECIFIC\_TYPE\_POWER\_SWITCH\_MULTILEVEL

# **1.3 Commands Class**

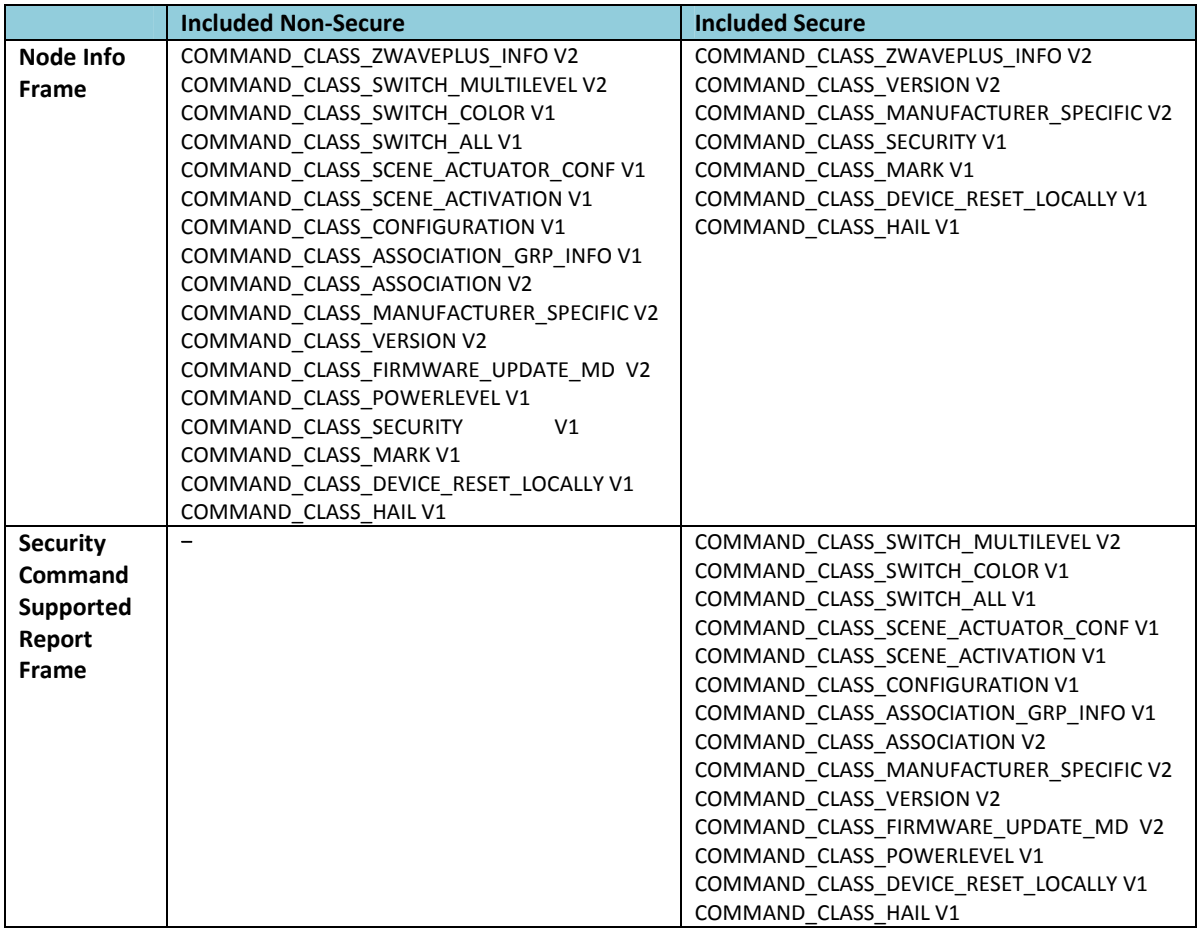

# **2. Technical Specifications**

Model number: ZW098. Bulb holder type: E26 for USA version, E27 for EU/AU version. Max power: 9W. Max standby power: 1W. Operating temperature: ‐10℃ to 45℃. Relative humidity: 8% to 80%. Operating distance: Up to 500 feet/150 metres outdoors.

# **3. Familiarize Yourself with Your RGB Bulb Gen5 3.1 Interface**

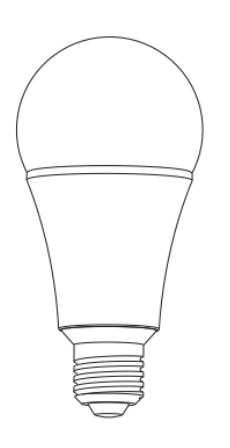

**4. Inclusion/Exclusion of RGB Bulb** 

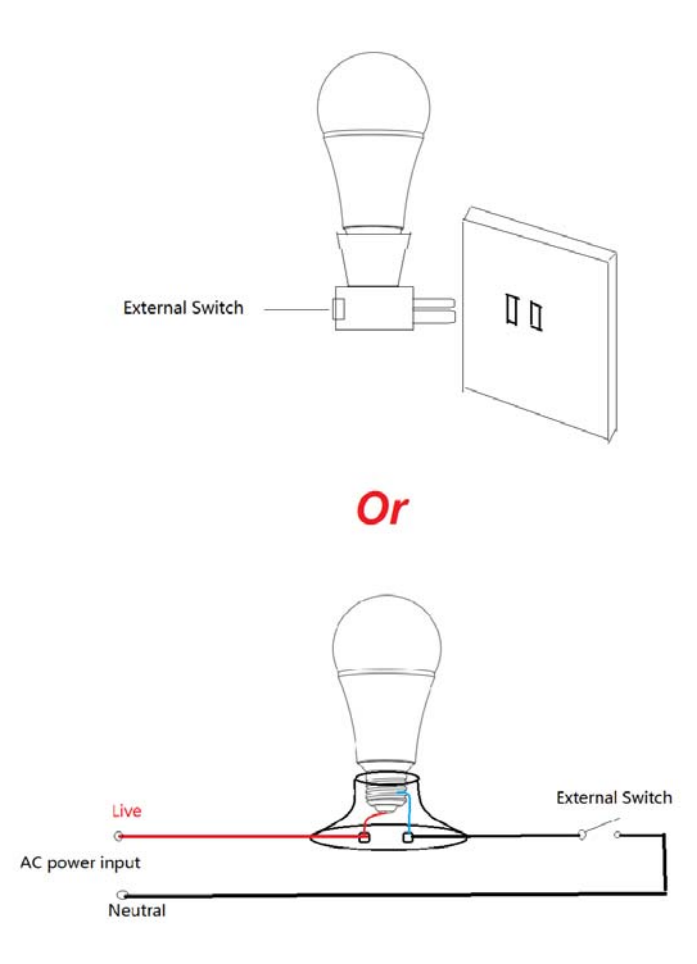

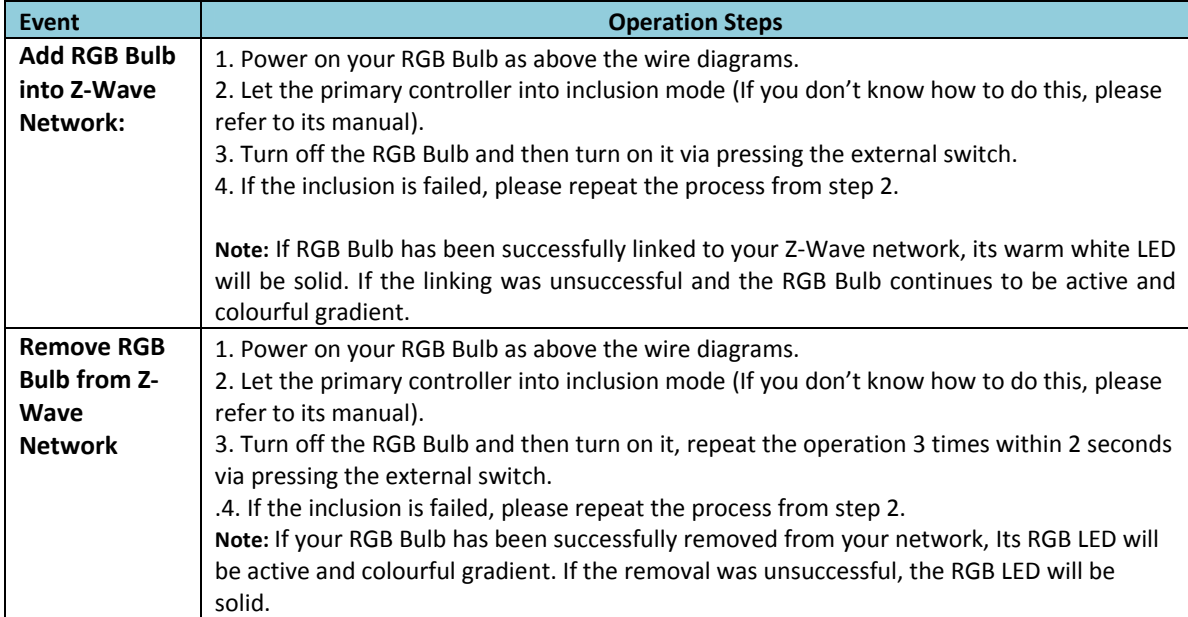

# **5. Special Rule of Each Command**

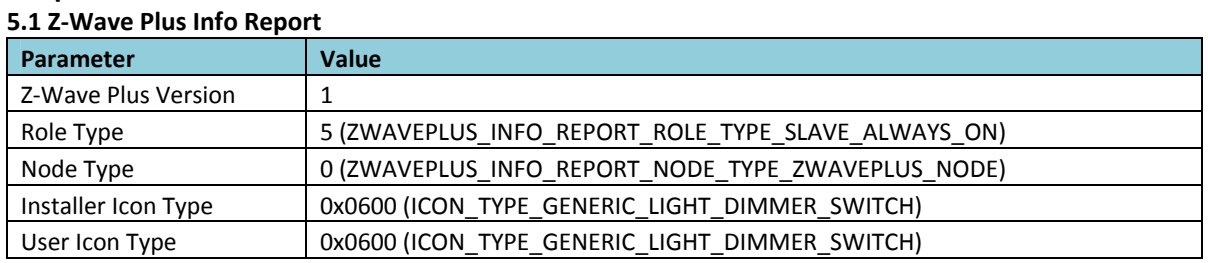

#### **5.2 Manufacturer Specific Report**

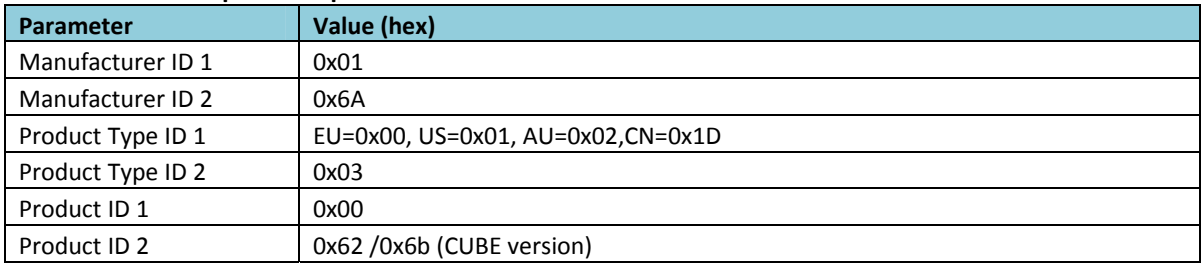

# **5.3 Association Command Class**

The RGB Bulb supports 2 association groups and Max 5 nodes for each group.

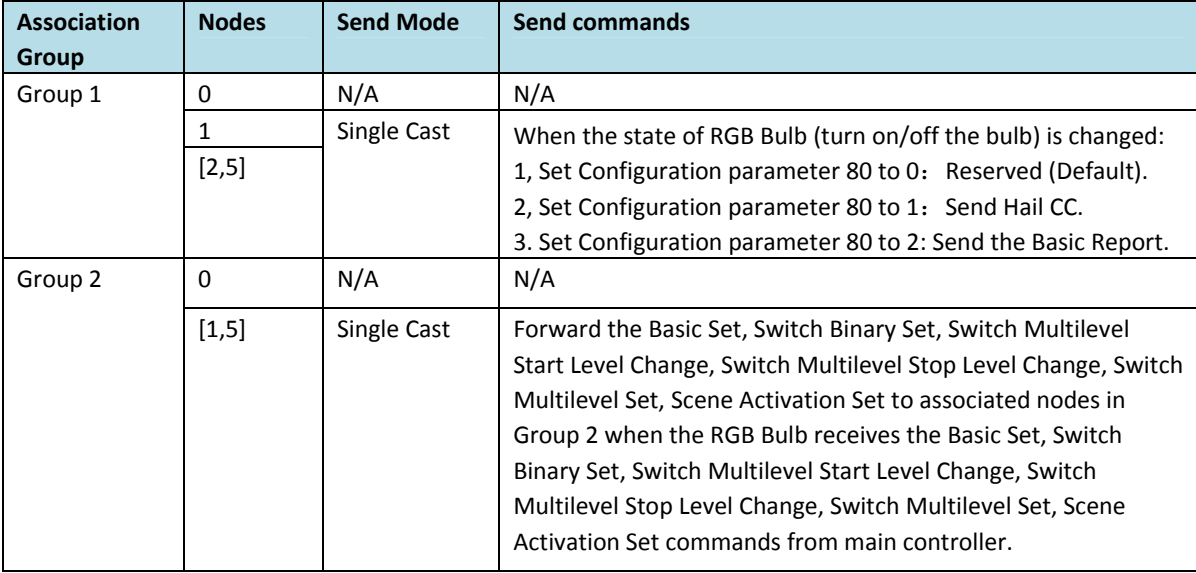

#### **5.4 Association Group Info Command Class**

## **5.4.1 Association Group Info Report Command Class**

Profile: General: NA (Profile MSB=0, Profile LSB=0)

## **5.4.2 Association Group Name Report Command Class**

Group 1: Lifeline

Group 2: Retransmit

#### **5.5 Scene Actuator Conf Command Class**

The RGB Bulb supports max 255 Scene IDs.

The Scene Actuator Conf Set command is effective, when only Level>=0 and Level<0x64 or Level=0xff, otherwise, it will be ignored.

The Scene Actuator Configuration Get Command is used to request the settings for a given scene, if scene ID is not setting, it will be ignored. If Scene ID =0, then the RGB Bulb will report currently the activated scene settings. If the currently activated scene settings do not exist, the RGB Bulb will reports Level = currently load status and Dimming Duration=0

## **5.6 Scene Activation Set Command Class**

The Scene Activation Set Command is effective, when only Level>=0 and Level<0x64 or Level=0xff, otherwise, it will be ignored. If the requested Scene ID is not configured, it will be ignored too.

## **5.7 Color Control State Set Command Class**

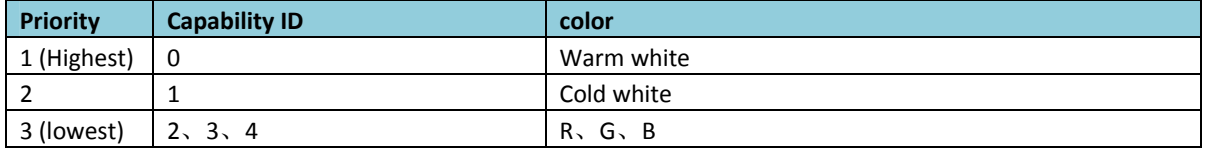

**Note:** White LED and RGB LED will not light up at the same time, so the software makes the following processing. When you want to activate the current RGB color, the color value of higher priority should be set to 0.

For example: The warm white is the highest priority, when it is configured to 0, the Cold white or RGB color configuration values can be activated. Otherwise, the bulb is always be activated by warm white.

#### **5.8 Configuration Set Command Class**

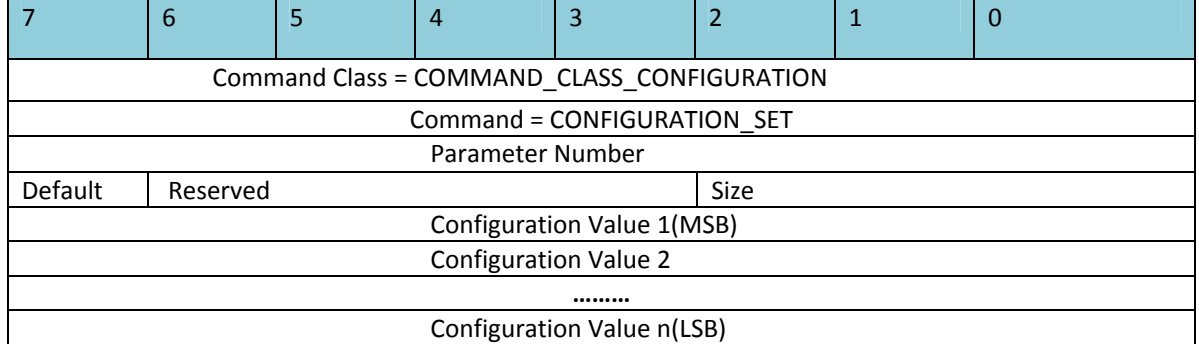

#### Parameter Number Definitions (8 bit):

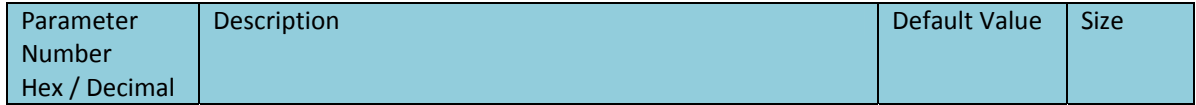

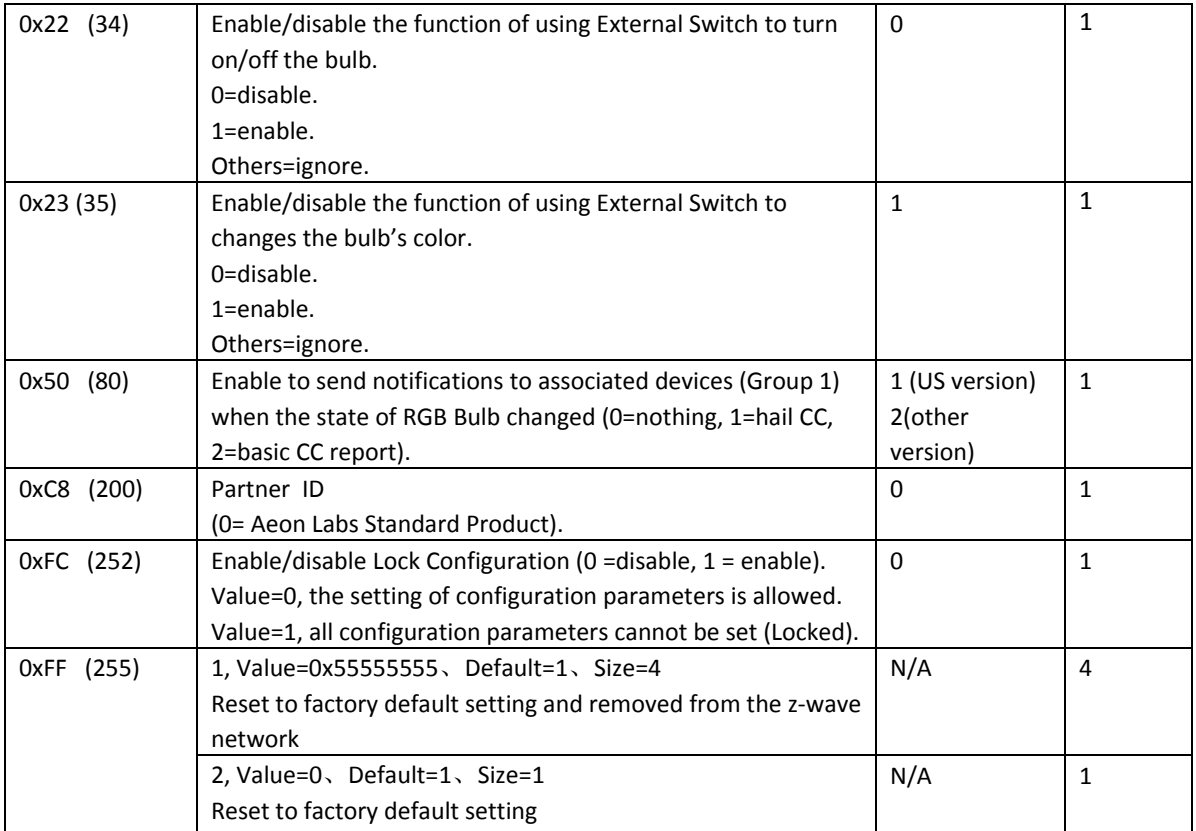